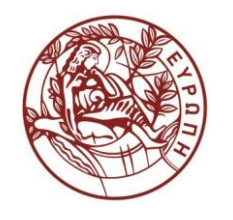

**ΕΛΛΗΝΙΚΗ ΔΗΜΟΚΡΑΤΙΑ ΠΑΝΕΠΙΣΤΗΜΙΟ ΚΡΗΤΗΣ**

### **Δίκτυα Καθοριζόμενα από Λογισμικό**

**Exercise Session 4: Familiarization with GNU Radio**

Τμήμα Επιστήμης Υπολογιστών

#### <span id="page-1-0"></span>SDR Assignment using GNU Radio

Manolis Surligas [surligas@csd.uoc.gr](mailto:surligas@csd.uoc.gr)

Computer Science Department, University of Crete

November 19, 2014

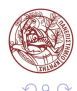

Þ

#### [The FM receiver](#page-3-0)

- [Constellation Diagrams](#page-6-0)
- [Error Vector Magnitude \(EVM\)](#page-9-0)
- [Bit Error Rate \(BER\)](#page-10-0)
- [Measure time from the SDR perspective](#page-11-0)
- [Measure time from the SDR perspective](#page-12-0)

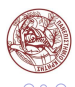

- <span id="page-3-0"></span>■ The first assignment provides a simple FM receiver at gr-cs436/examples directory
- Because you have not access to real device, a file with a real capture will be given
- **The file contains:** 
	- a complex number stream
	- captured with a center frequency of 96 MHz
	- with 4 MHz bandwidth (94 MHz to 98 MHz)

Your task is to find and hear, as much as possible radio stations withing the 4 MHz bandwidth

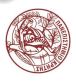

#### The problem

The file was captured with a center frequency of 96 MHz, but the radio stations are on other frequencies. How I can tune into them?

- Assume the SDR device center frequency  $f = 96e6$  Hz
- The carrier of the SDR device is described by  $e^{j \times 2\pi \times f \times t}$
- A radio station is at  $f_s = 97.2$  MHz
- **The difference is**  $\Delta f = 1.2$  **MHz**

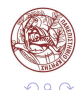

We also now that  $e^x \times e^y = e^{x+y}$ 

So: 
$$
e^{j \times 2\pi \times f_s \times t} = e^{j \times 2\pi \times f \times t} \times e^{j \times 2\pi \times \Delta f \times t}
$$

**From Euler:** 
$$
e^{j\theta} = cos\theta + jsin\theta
$$

#### Conclusion!

We can move the center frequency of the original signal, just by multiplying with the signal  $e^{j \times 2\pi \times \Delta f \times t}$ 

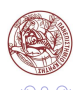

Þ

- <span id="page-6-0"></span>■ Constellation Diagrams represent a signal modulated by a digital modulation
- $\blacksquare$  They display a signal in the complex plane ■ x-axis, also referred as I-Plane, is the real part ■ y-axis, also referred as Q-Plane, is the imaginary
- The points of the diagram are called, constellation points
- Each constellation point carries a number of bits
- The number and the positions of the different constellation points depend on the modulation scheme

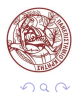

#### Modulation schemes

- **Available modulations provide different data rates and noisy** immutability
- **E** Low order modulations carry small amount of information but are noise tolerant
- $\blacksquare$  High order modulations transfer more bits, but they are not noise tolerant

#### Note!

Modern telecommunication standards, adaptively change the modulation scheme according to the environment noise

#### Hint!

Run the constellation.grc example of the gr-cs436/examples folder to get the idea

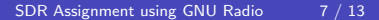

#### Modulation schemes

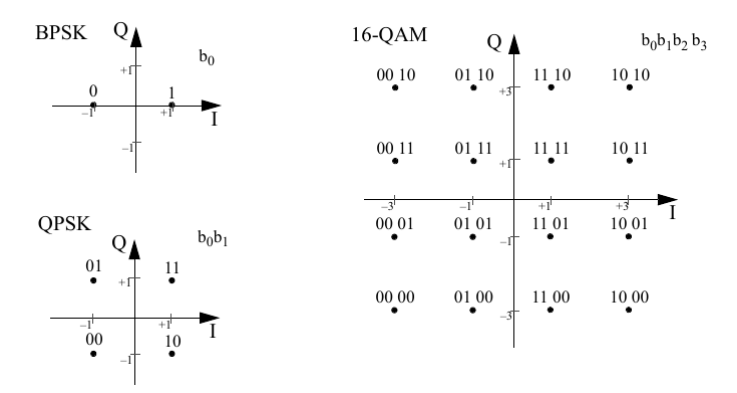

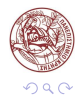

Ε

Þ þ

∍  $\rightarrow$  $\prec$ 

 $\leftarrow$ 

#### <span id="page-9-0"></span>Error Vector Magnitude (EVM)

- **EVM** is used to measure the performance of a digital receiver or transmitter
- Constellation points received may differ from the ideal locations
- **EVM** measures how far the received points have differentiate from the ideal locations
- $\blacksquare$  If a symbol is constructed by multiple constellation points the mean value of the error vectors is reported

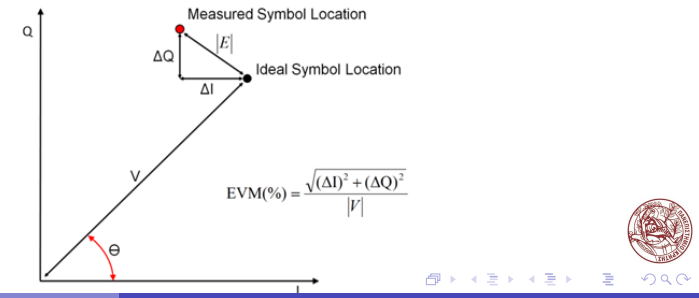

- <span id="page-10-0"></span>**BER** is another performance measure of telecommunication systems
- Number of error bits divided by the total number of transferred bits within a time period
- $\blacksquare$  Often expressed in percentage (%)

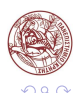

- <span id="page-11-0"></span>**Measuring time in software is not reliable**
- **Large inaccuracies due to preemption**
- Wall vs Hardware time
- $\blacksquare$  Modern CPUs provide a very accurate timer ( $RDTSC$ ) that counts the CPU clocks
- The problem is to find the exact CPU operating frequency

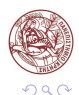

- <span id="page-12-0"></span>All telecommunication systems operate on a specific sampling rate R
- The duration of each sample cam be easily found  $\mathcal{T}_{\mathsf{s}} = \frac{1}{\mathcal{R}}$ R
- SDR hardware control the flowgraph to operate in the rate R
- Instead of measuring time with library calls we can measure it just counting the number of processed samples

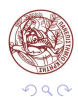

<span id="page-13-0"></span>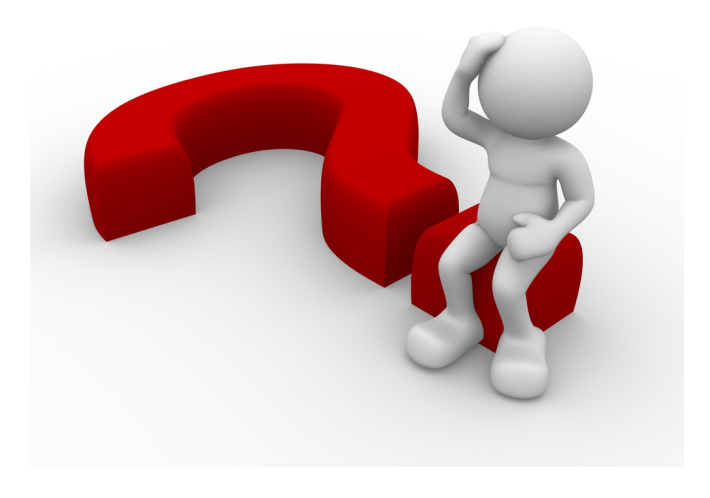

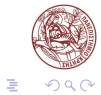

メロト メ都 トメ 君 トメ 君 ト

### **Τέλος Ενότητας**

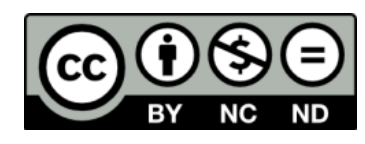

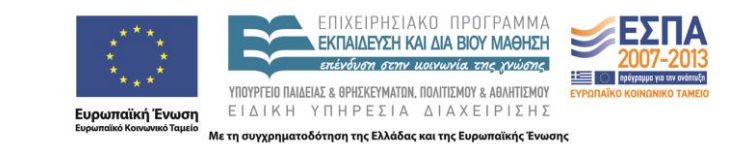

# **Χρηματοδότηση**

•Το παρόν εκπαιδευτικό υλικό έχει αναπτυχθεί στα πλαίσια του εκπαιδευτικού έργου του διδάσκοντα.

•Το έργο «**Ανοικτά Ακαδημαϊκά Μαθήματα στο Πανεπιστήμιο Κρήτης**» έχει χρηματοδοτήσει μόνο τη αναδιαμόρφωση του εκπαιδευτικού υλικού.

•Το έργο υλοποιείται στο πλαίσιο του Επιχειρησιακού Προγράμματος «Εκπαίδευση και Δια Βίου Μάθηση» και συγχρηματοδοτείται από την Ευρωπαϊκή Ένωση (Ευρωπαϊκό Κοινωνικό Ταμείο) και από εθνικούς πόρους.

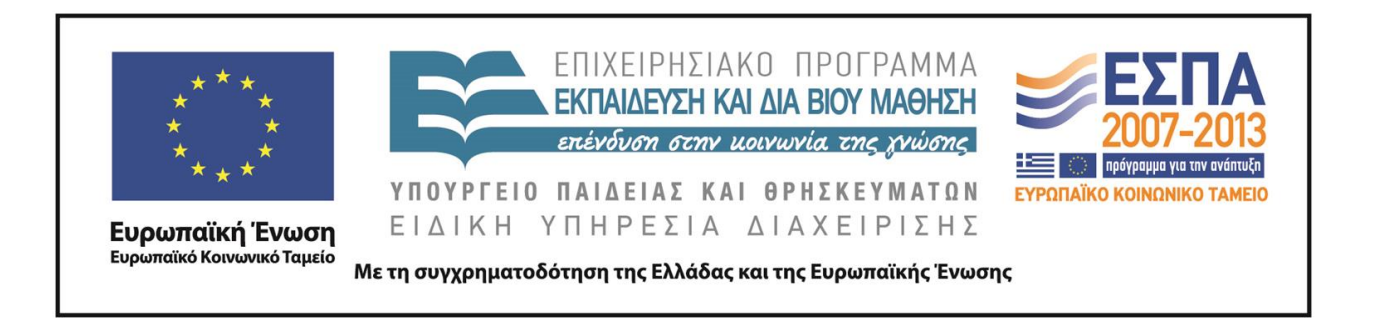

### **Σημειώματα**

# **Σημείωμα αδειοδότησης**

•Το παρόν υλικό διατίθεται με τους όρους της άδειας χρήσης Creative Commons Αναφορά, Μη Εμπορική Χρήση, Όχι Παράγωγο Έργο 4.0 [1] ή μεταγενέστερη, Διεθνής Έκδοση. Εξαιρούνται τα αυτοτελή έργα τρίτων π.χ. φωτογραφίες, διαγράμματα κ.λ.π., τα οποία εμπεριέχονται σε αυτό και τα οποία αναφέρονται μαζί με τους όρους χρήσης τους στο «Σημείωμα Χρήσης Έργων Τρίτων».

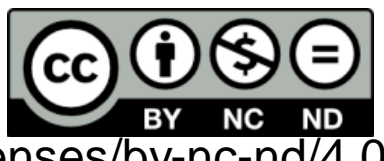

[1] http://creativecommons.org/licenses/by-nc-nd/4.0/

### •Ως **Μη Εμπορική** ορίζεται η χρήση:

–που δεν περιλαμβάνει άμεσο ή έμμεσο οικονομικό όφελος από την χρήση του έργου, για το διανομέα του έργου και αδειοδόχο

–που δεν περιλαμβάνει οικονομική συναλλαγή ως προϋπόθεση για τη χρήση ή πρόσβαση στο έργο

–που δεν προσπορίζει στο διανομέα του έργου και αδειοδόχο έμμεσο οικονομικό όφελος (π.χ. διαφημίσεις) από την προβολή του έργου σε διαδικτυακό τόπο

•Ο δικαιούχος μπορεί να παρέχει στον αδειοδόχο ξεχωριστή άδεια να χρησιμοποιεί το έργο για εμπορική χρήση, εφόσον αυτό του ζητηθεί. .

# **Σημείωμα Αναφοράς**

Copyright Πανεπιστήμιο Κρήτης, Ξενοφώντας Δημητρόπουλος. «**Δίκτυα Καθοριζόμενα από Λογισμικό. Exercise Session 4: Familiarization with GNU Radio**». Έκδοση: 1.0. Ηράκλειο/Ρέθυμνο 2015. Διαθέσιμο από τη δικτυακή διεύθυνση: http://www.csd.uoc.gr/~hy436/